# **Efficiency**

Announcements

Tree Class

#### Tree Class

```
class Tree: 
    def __init_(self, label, branches=[]):
        self. label = label
         for branch in branches: 
             assert isinstance(branch, Tree) 
        self. branches = list(branches)def fib_tree(n): 
    if n == 0 or n == 1:
         return Tree(n) 
     else: 
        left = fib tree(n-2)
        right = fib tree(n-1)
         fib_n = left.label + right.label
         return Tree(fib_n, [left, right])
A Tree has a label and a list of branches; each branch is a Tree
                                                           else:
```

```
 for branch in branches: 
        assert is tree(branch)
     return [label] + list(branches)
def label(tree): 
     return tree[0] 
def branches(tree): 
     return tree[1:]
def tree(label, branches=[]):
def fib_tree(n): 
    if n == 0 or n == 1:
         return tree(n) 
        left = fib tree(n-2)
        right = fib tree(n-1)
         fib_n = label(left) + label(right) 
         return tree(fib_n, [left, right])
```
4

**Tree Practice** 

# Example: Count Twins

Implement twins, which takes a Tree t. It return the number of pairs of sibling nodes whose labels are equal.

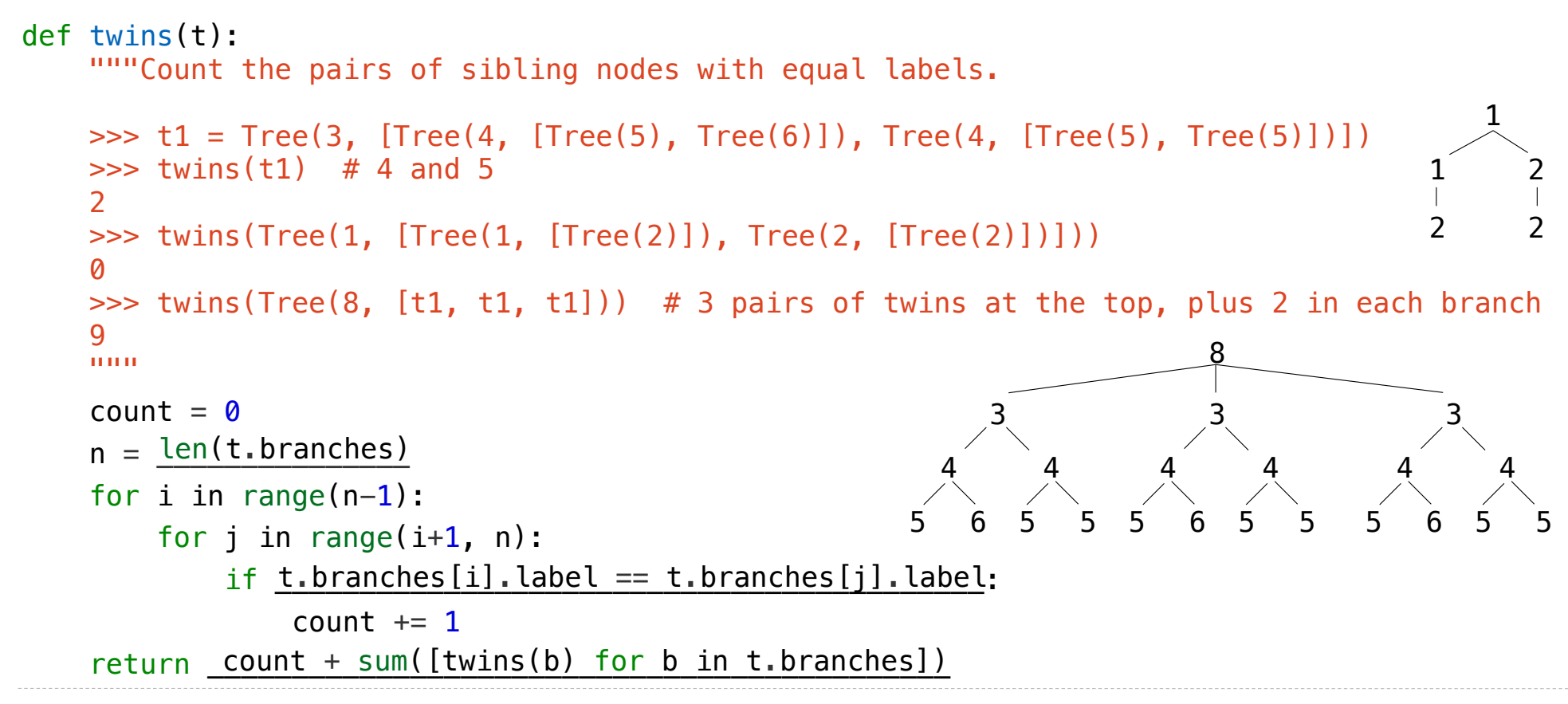

6

#### Spring 2023 Midterm 2 Question 4(b)

You have already implemented **exclude(t, x)**, which takes a Tree instance t and a value x. It returns a Tree containing the root node of t as well as each non-root node of t with a label not equal to x. The parent of a node in the result is its nearest ancestor node that is not excluded. The input t is not modified.

Implement **remove**, which takes a Tree instance t and a value x. It removes all non-root nodes from t that have a label equal to x, then returns t. The parent of a node in t is its nearest ancestor that is not removed.

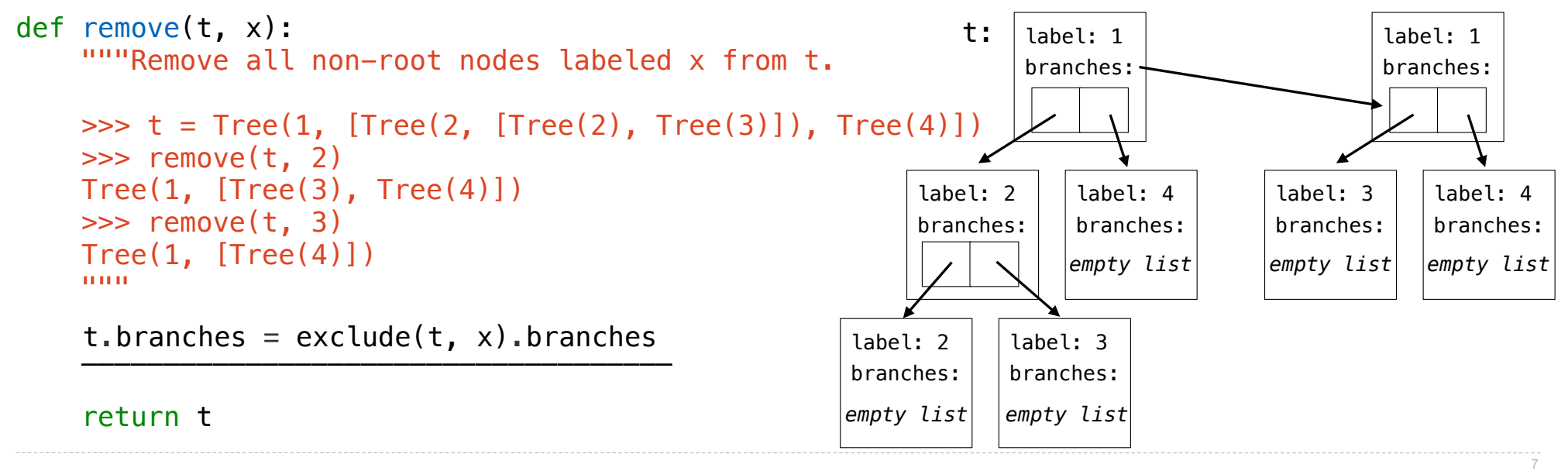

**Measuring Efficiency** 

# Recursive Computation of the Fibonacci Sequence

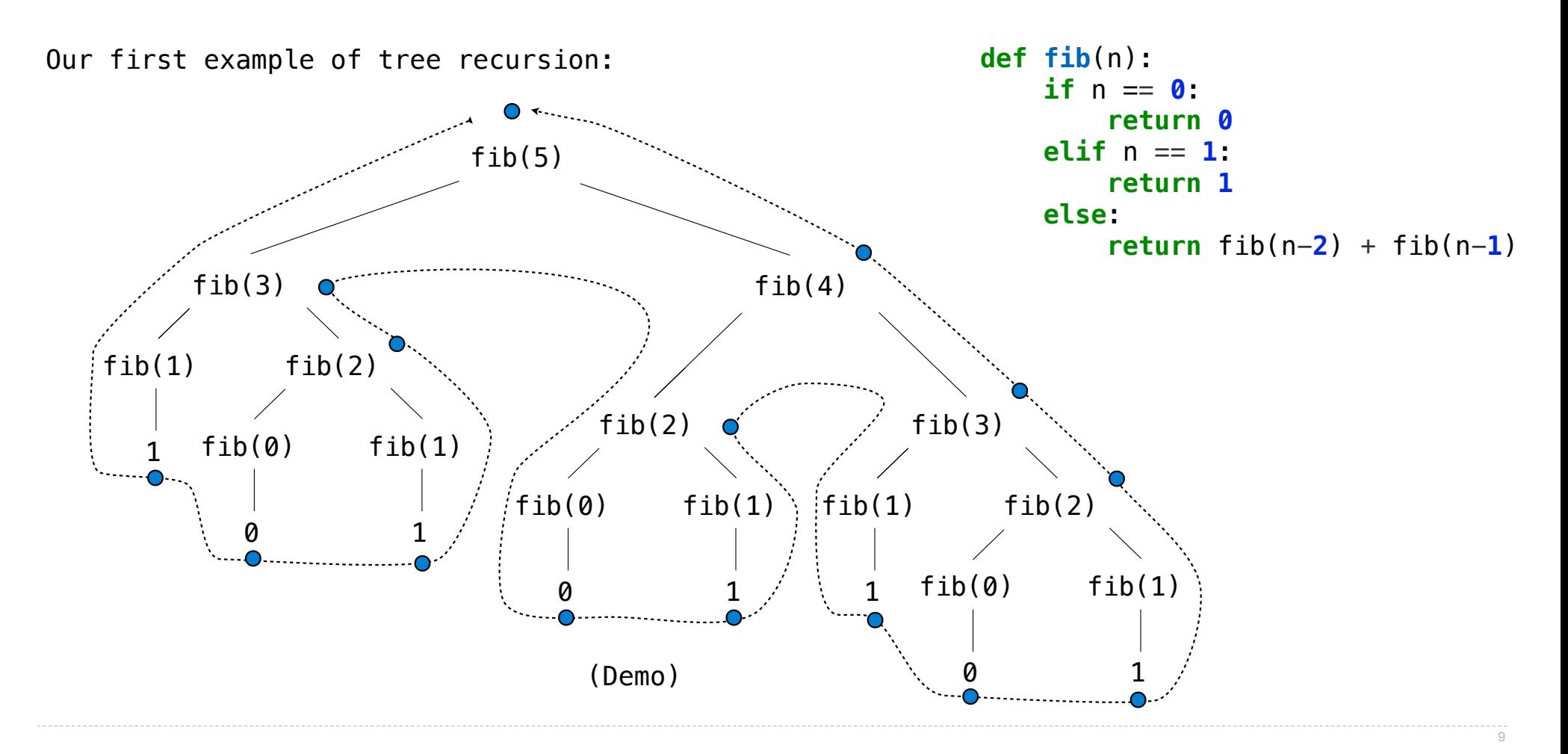

Memoization

#### **Memoization**

**Idea:** Remember the results that have been computed before

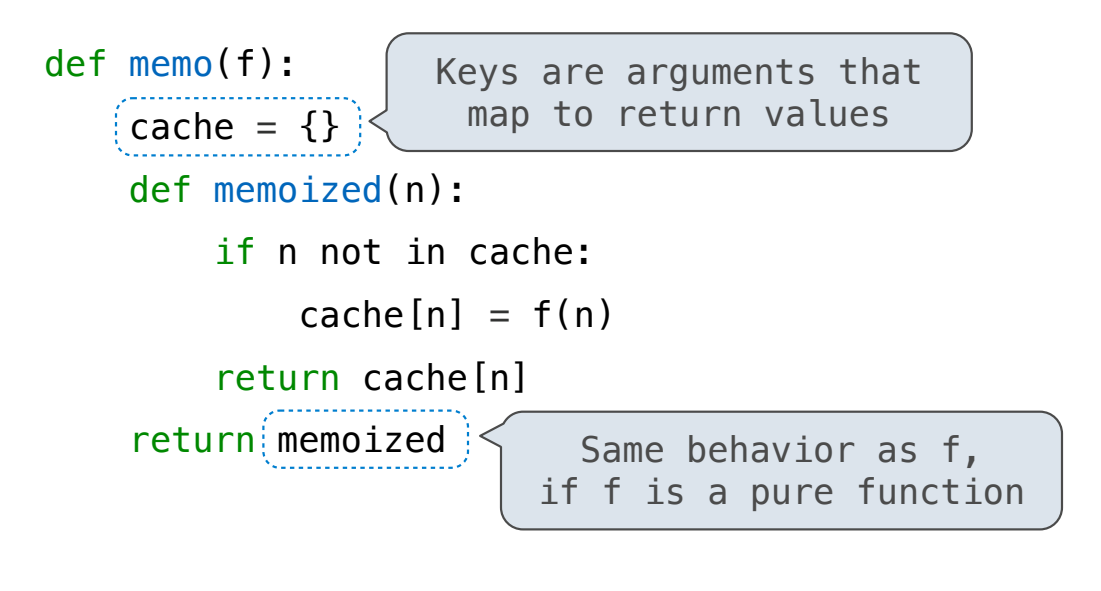

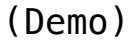

# Memoized Tree Recursion

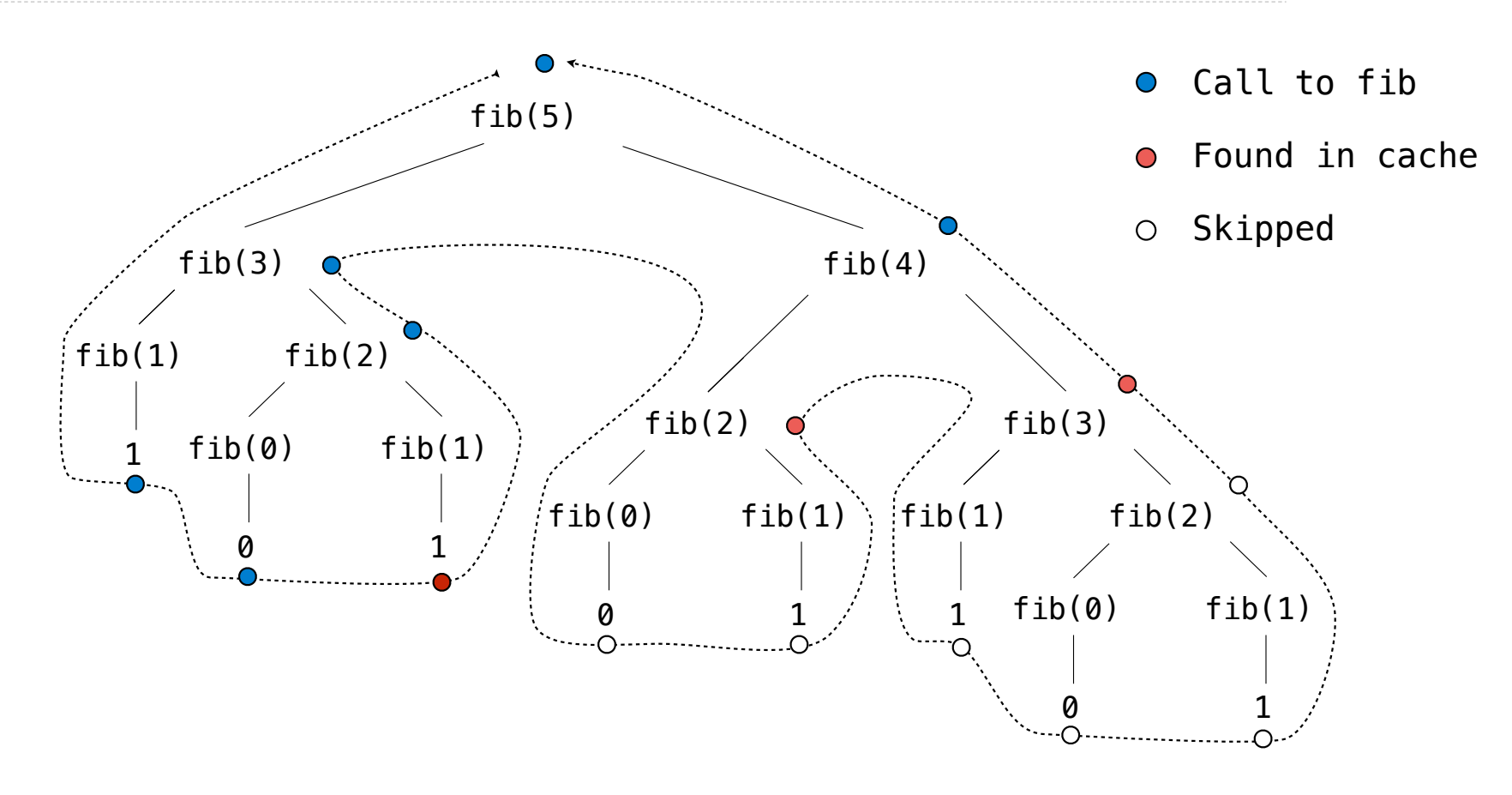

Orders of Growth

### Common Orders of Growth

**Exponential growth**. E.g., recursive fib Incrementing *n* multiplies *time* by a constant

**Quadratic growth**.

Incrementing *n* increases *time* by *n* times a constant

**Linear growth**. Incrementing *n* increases *time* by a constant

**Logarithmic growth**.

Doubling *n* only increments *time* by a constant

**Constant growth**. Increasing *n* doesn't affect time

Spring 2023 Midterm 2 Question 3(a) Part (iii)

```
Definition. A prefix sum of a sequence of numbers is the sum of the first n elements for 
some positive length n.
```
(1 pt) What is the order of growth of the time to run prefix(s) in terms of the length of s? Assume append takes one step (constant time) for any arguments.

```
def prefix(s): 
     "Return a list of all prefix sums of list s."
    t = 0result = [] for x in s: 
        t = t + x result.append(t) 
     return result
```